## **Other Stage Options**

Assessment, Policy, Ticket, Incident, Finding, and Exception workflow stages (except as noted) present the following additional options for advanced settings.

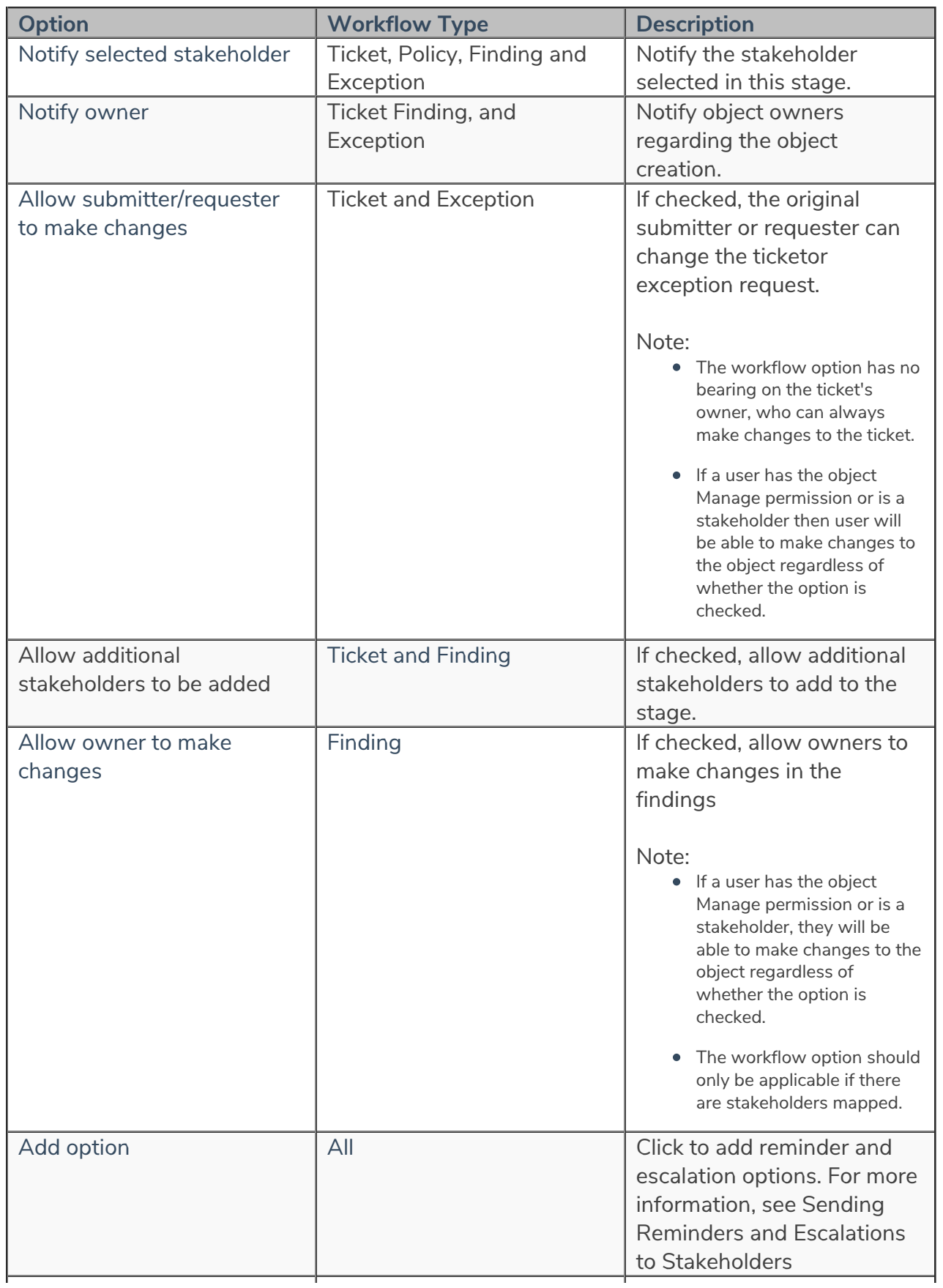

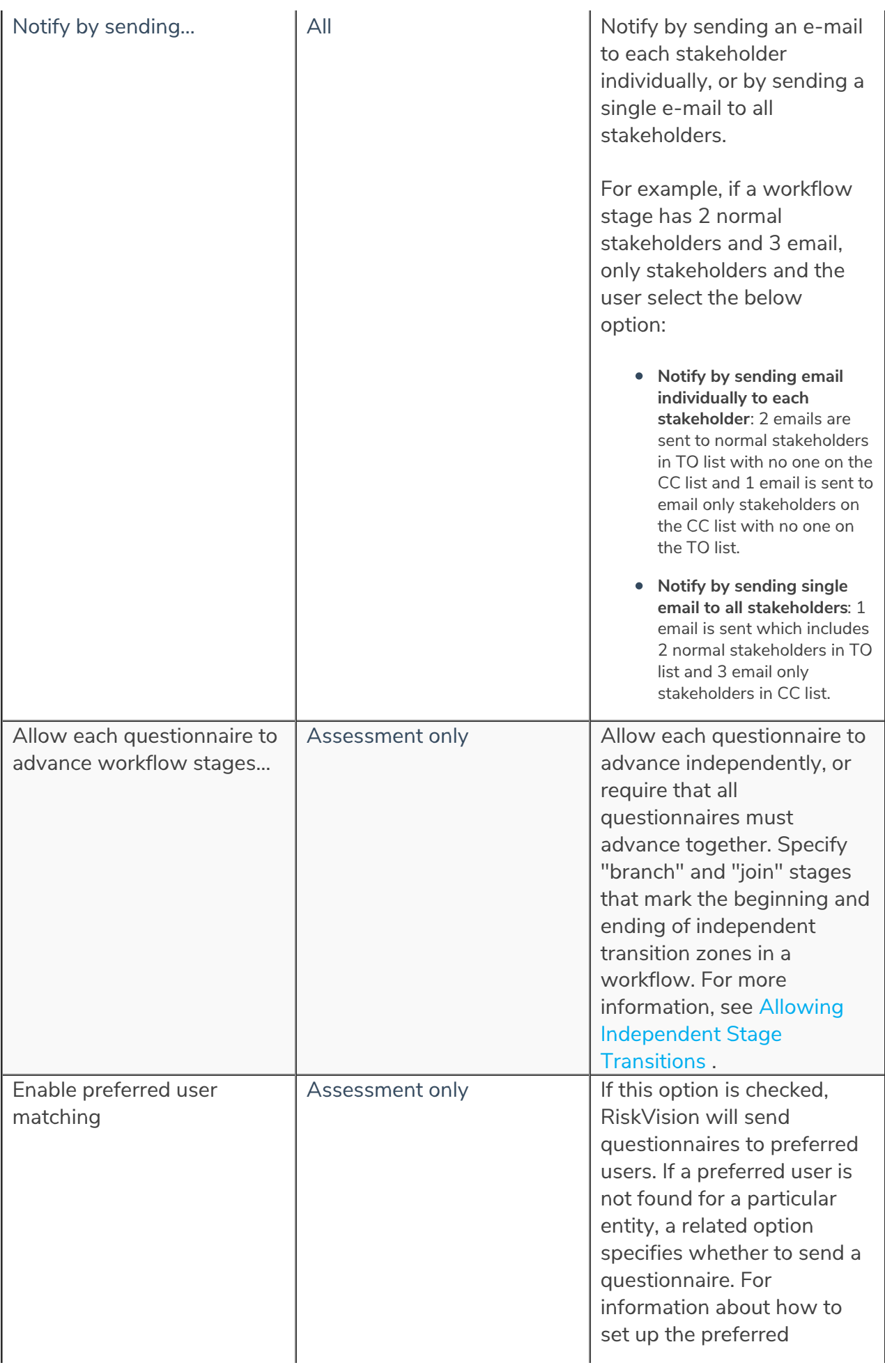

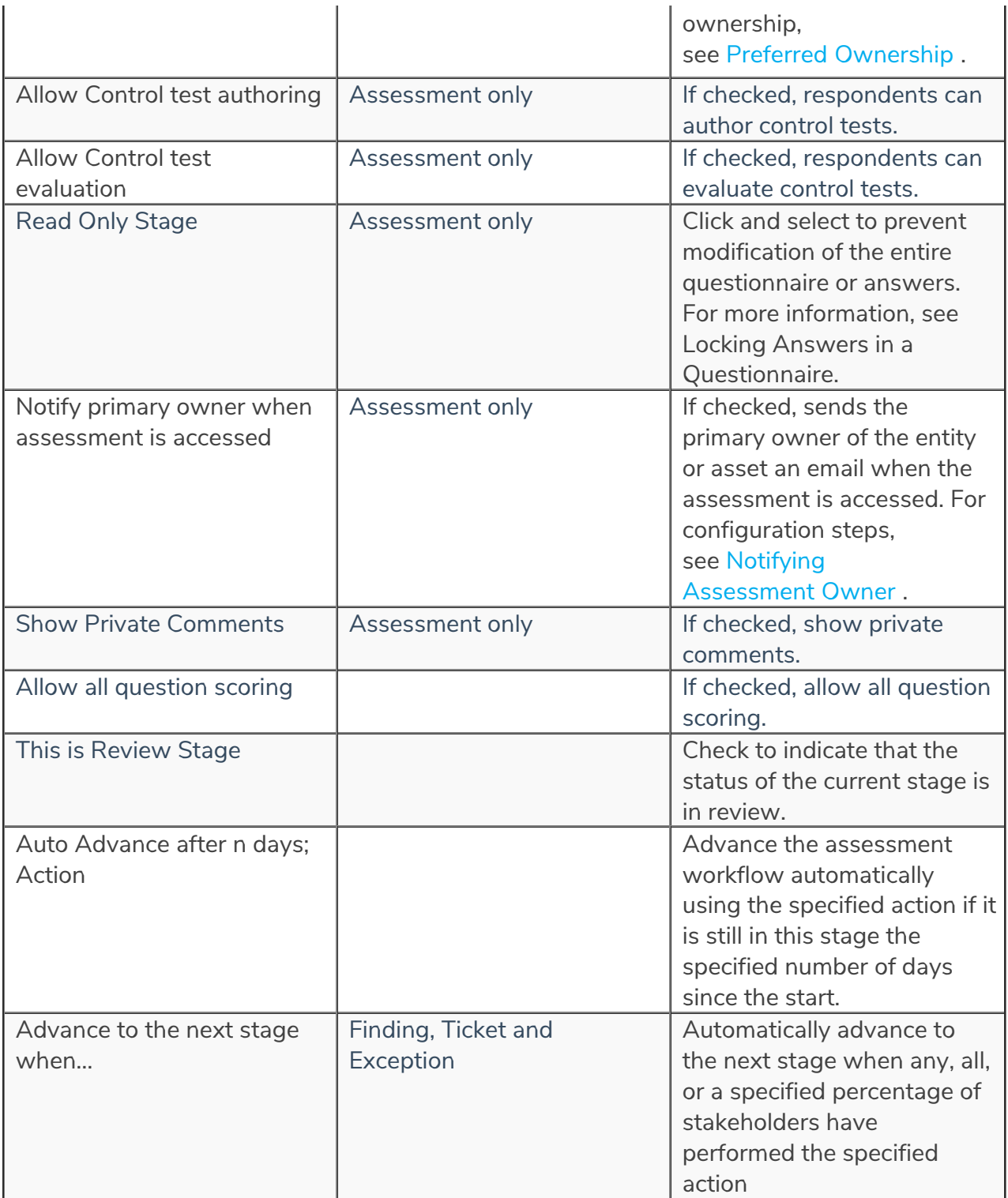